## le cnam

## **Les formations du sous-domaine Elections professionnelles**

Chargement du résultat...<br>
XIVE

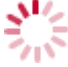

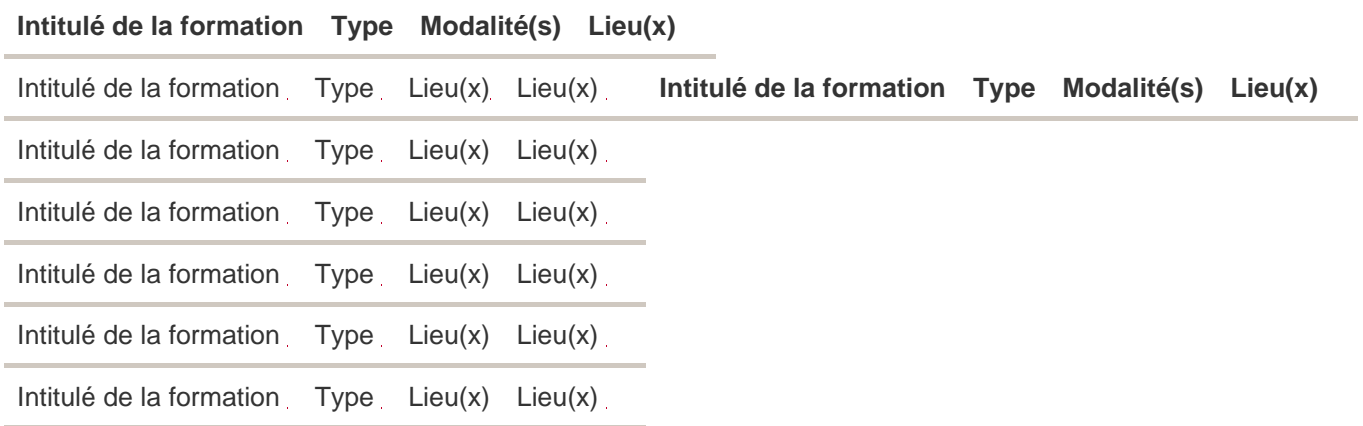